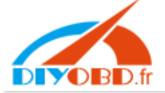

#### The operation processing of adjusting cluster (CPU) via ICP method

(take the Audi TT for an example: )

1. Divide the cluster from the car.

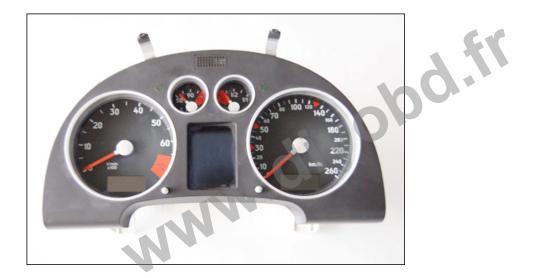

2. After cluster separated from car, pls make a correct connect following the wiring diagram as DIGI- II offered. Attention: pls take apart the cluster carefully, not broken the wiring, socket and electrical engine...

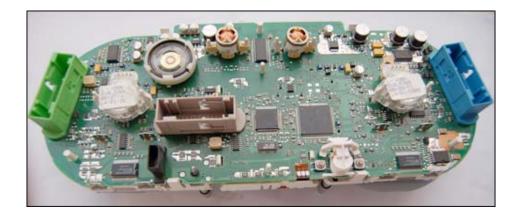

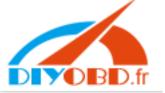

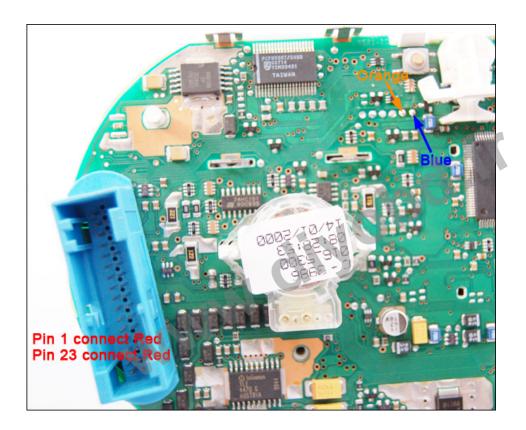

3. After that, pls connect the ICP and DIGIMASTER II body exactly:

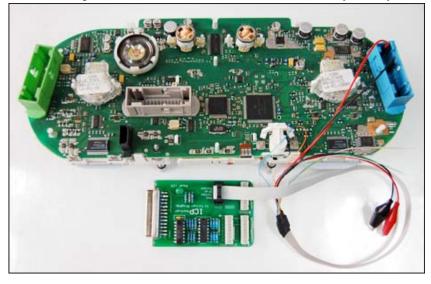

4. Power the DIGI –II, and click into the interface "Odo Adjuster":

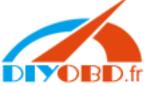

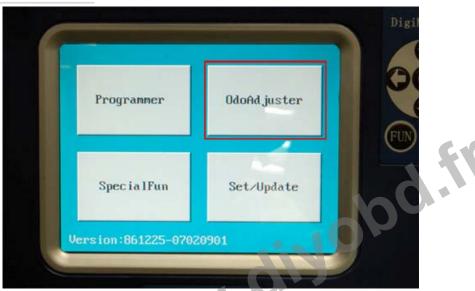

•

5. Click into "European vehicles":

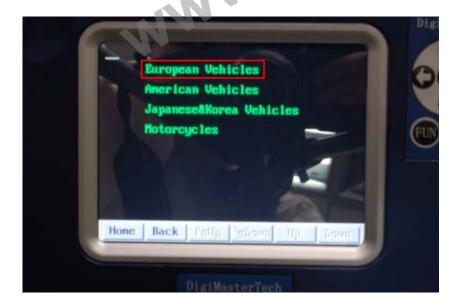

6. Click into "AUDI":

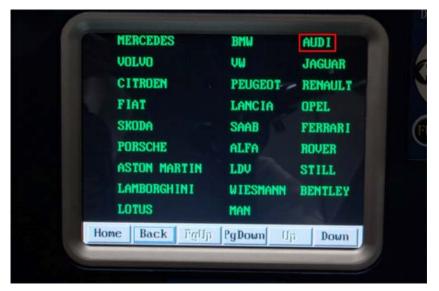

7. Click into "TT":

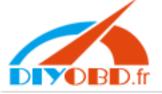

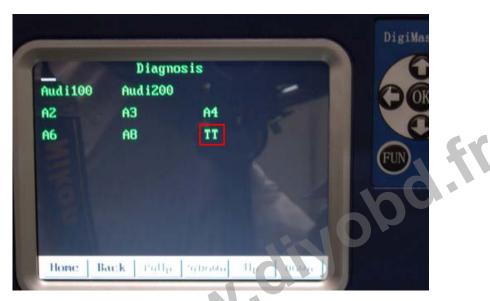

8. Click into "8N1919860C":

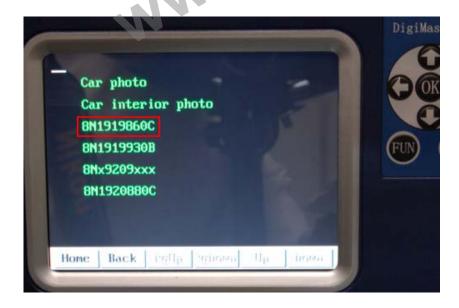

9. Click into "Next":

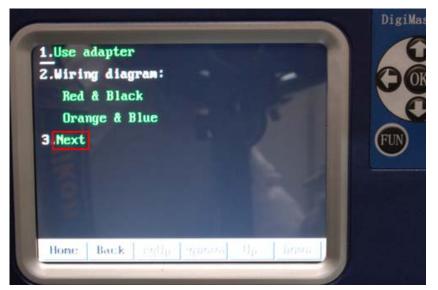

10. Named the file name and click "OK", save the original data.

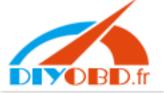

| 327        |          | Sav  |     |     |    |     |   |     |     |   |     |              | 5B4<br>5E3         |  | A              |   |
|------------|----------|------|-----|-----|----|-----|---|-----|-----|---|-----|--------------|--------------------|--|----------------|---|
| 12:<br>64  | 8        |      |     | _   |    |     |   |     |     |   | _   | 9            | 5B4                |  |                |   |
| 121        | BF 1     | i le | eNm | : [ |    |     |   |     |     |   |     | D            | 3D7                |  |                |   |
| A91<br>123 | )E<br>RB |      |     | Ľ   | -  | -   | - |     |     | - | _   |              | 5 <b>B4</b><br>018 |  | (FIN           | ( |
| 32         | 78       |      |     |     |    |     |   |     |     |   |     | 95           | 5B4                |  | Con the second |   |
| 10         | 3C       |      |     |     | OK |     |   | Car | ice |   |     | FZ           | 219                |  |                |   |
| 30         |          | 686  | 8 6 | 18  | _  | 000 | - | 24R | -   |   | 608 | the state of | 164<br>118         |  |                |   |
| 0          | 1        | 2    | 3   | 4   | 5  | 6   | ? | 8   | 9   | A | B   |              |                    |  |                |   |
|            | D        | E    | F   | G   | Н  | I   | J | K   | L   | M | N   | De           | 1                  |  |                |   |
| C          |          | -    | R   | S   | T  | U   | U | u   | X   | Y | Z   |              |                    |  |                |   |

|                                               | 8                                                                                      | Sau           | е             |        |           |       |        |                  |     |        |     | 95B4                                                 |
|-----------------------------------------------|----------------------------------------------------------------------------------------|---------------|---------------|--------|-----------|-------|--------|------------------|-----|--------|-----|------------------------------------------------------|
| 123<br>647<br>121<br>A91<br>123<br>327<br>103 | 18<br>17<br>18<br>18<br>18<br>18<br>18<br>18<br>18<br>18<br>18<br>18<br>18<br>18<br>18 | Filo          | eNm           | Ľ      | OK<br>JUD | ITT   |        |                  | cel |        |     | 46E3<br>95B4<br>D3D7<br>95B4<br>8D18<br>95B4<br>F219 |
| -                                             |                                                                                        |               |               |        | 2.0       | 000   | 0      | 410              | Rg  | 40     | 009 | 1464<br>6 8018                                       |
| 30                                            |                                                                                        | 686           | 8 A           |        |           | 01010 |        | <b>4</b> - 1 - 1 |     |        |     |                                                      |
|                                               |                                                                                        | 686<br>2      | 3             | 4      | 5         | 6     | 7      | 8                | 9   | Ĥ      | B   |                                                      |
| 12                                            | 18                                                                                     | 686<br>2<br>E | 8 6<br>3<br>F | 4<br>G | 5<br>H    | 6     | 7<br>J | 8<br>K           |     | A<br>M |     | Del                                                  |

11. After the hitting, click "OK":

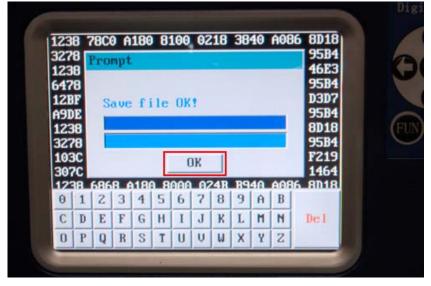

#### 12. Click "OK" right after reading the data.

Attention: current KM Value 556672. Only allow you to adjust the mileage if not a large error between the original and new numbers.

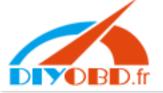

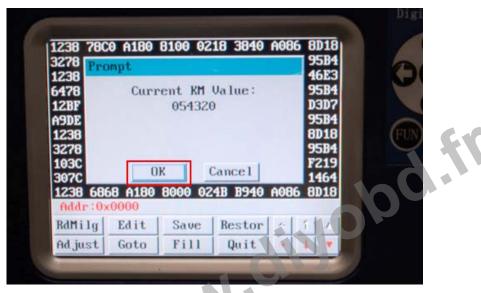

13. Enter into the new mileage, and click "OK".

| 3278<br>1238 | Ad just  |                                                                                                    |           |         | 95B4<br>46E3 |
|--------------|----------|----------------------------------------------------------------------------------------------------|-----------|---------|--------------|
| 478          | Curren   | t KM Val                                                                                                    | ue:054320 | )       | 95B4<br>D3D7 |
| A9DE         | Innut    | NEW KM:                                                                                                    | 2100      |         | 95B4         |
| 1238<br>3278 |          |                                                                                                    | Jares-    |         | 8D18<br>95B4 |
| 1030         | Г        | ОК                                                                                                    | Cance 1   | 1       | F219         |
| 307C         | 6868.4   | and the second second se | 024B B94  |         | 1464<br>9019 |
|              | ·:0x0000 |                                                                                                    | 0210 051  | 10 1000 | 0010         |
| 0 1          | 23       | 4 5                                                                                                    | 6 7 0     | - 1     | 1            |
| 8 9          | AB       | CD                                                                                                    | EFX       |         |              |

14. After hit the right mileage, click "OK" and exit interface.

| 3278                            | Prompt    |                |        | E   | 584                                  |
|---------------------------------|-----------|----------------|--------|-----|--------------------------------------|
| 238<br>478<br>2BF<br>9DE<br>238 | Write da  | ta succe:      | un: 1  |     | 1584<br>1584<br>1307<br>1584<br>1018 |
| 3278<br>103C<br>307C<br>1238    | 6868 A180 | 0K<br>8000 024 | B B940 | 1   | 219<br>464<br>018                    |
|                                 | :0x0000   |                |        |     |                                      |
| 0 1                             | 234       | 5 6            | 7 0    | ~ 1 | 1                                    |
| 8 9                             | ABC       | DE             | FX     | + 4 | -                                    |

15 .Disconnect the wiring, and re-install the cluster to vehicle.